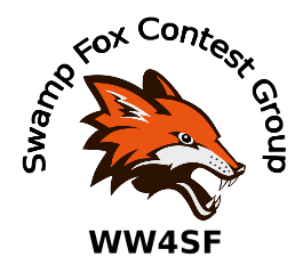

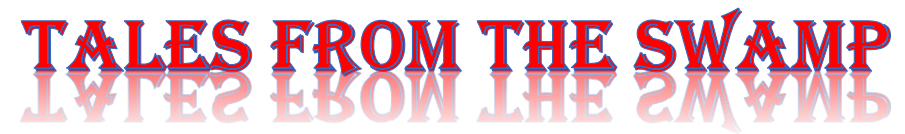

#### October 2020 **Editor: Kevan Nason, N4XL**

Thank you to our current group leadership. President – Ed, K3DNE Vice President - Dave, WN4AFP Treasurer – Phil, NI7R Secretary – Ed, WB4HRL

#### **Club Meeting:**

The next club meeting will be on Zoom. Come join us at 1930 EST on October 20<sup>th</sup>. Login information to be provided via the reflector. If you haven't ever participated in a Zoom meeting you should download the software ahead of time. I missed my first Zoom meeting because I failed to do that. It wasn't difficult to set up, just my unfamiliarity with it caused me to take longer than I had expected it too. Of course, for video you need a camera, but you can join the meeting without either camera or microphone. To participate though, you at least need a microphone connected to your PC/Phone. I found I cannot have other software trying to use the camera at the same time Zoom does, so close the other software before trying to share video.

### **From the Reflector:**

- Frank, KG4IGC, mentioned that Heil repairs their headsets at a reasonable cost. Ed agreed. Frank also mentioned a particular run of the Heil Pro Elite Commercial headphones was known to have defective plastic parts associated with the boom mic. Heil repaired them for him at their cost.
- Ed, K3DNE, shared a link to https://haminfo.tetranz.com/map which shows nearby ham radio operators. This link appears to be reasonably accurate. The website link has been making the rounds on many ham radio reflectors.
- Many Foxes have been enjoying the VHF, RTTY, and Digi contests. It's good to see diversity.
- Scott, KN4SMO, has been having equipment problems while traveling. Glad your computer is working again, and it was only corroded fuse spades that caused your rig to have low power.
- Phil, NI7R, shared a discouraging health issue. Please include him in your prayers.
- Kevan, N4XL, forwarded information that the SC Governor and Legislature is encouraging development of Broadband Over Powerline throughout the state to bring high speed internet to rural areas. The ARRL and many professional organizations have shown this will result in increased RF noise if not implemented correctly. Unfortunately for us, too many companies focus on cutting costs rather than cutting unnecessarily radiated RF.
- There was some discussion about how a shortened version of RTTY contacts used to reduce contact time and increase rate has the unintended consequence or also increasing busted q's. The "improved" exchange was mentioned in a Contest University presentation, but our operators have noticed the lack of 'error correction' inherent in the older method results in the S&P station being unsure if they were the report recipient or if the runner was talking to another station.
- Our President, K3DNE, has been issuing standings and closely watching the SFCG improve in the club standing reports from many contests. Thank you for your leadership, Ed.
- Dave, WN4AFP, and Kevan, N4XL, were disappointed with their LCR reports from the CQWW CW contest. As pointed out in a previous newsletter a high error rate can significantly reduce your score. Phil, NI7R, had a 0.9% error rate. Way to go Phil!
- Bob, AC4MC, has had computer issues with his shack. Corrupted files, locked up computer, etc. He tried many different, and interesting, ways to fight RFI. (I wouldn't have considered foil backed ceiling tiles.) No matter what he tried, he was unable to raise power above 300 watts without the gremlins coming out. He finally discovered an unused USB cable still plugged into the back of the computer. He is back to 1,500 watt operation now it has been removed.
- Scott, KN4SMO, mentioned he is studying for his Extra. Go for it, Scott! You'll love the increased opportunities the license will bring.

## **Contest Tips:**

#### K1AR Contest Tips

03 Avoid the temptation of diving directly into a pileup after first hearing the frenzy. Take the time, especially when using a smaller station, to listen to the operating style of a needed multiplier before calling. Adding a planned delay of two or three QSOs to learn the DX STATION'S techniques will usually reduce the time needed to get him into YOUR log.

30 In keeping with this month's theme of CQing, try varying your CQing style. Remember the most important information another station needs is your callsign, not the letters "CQ." You may want to "call CQ" occasionally by just signing your call sign 2 or 3 times, especially on CW. Calling CQ with less information apart from your call is always better than more!

35 Even though winter's fast approaching and the possibility of tower projects are fading, it's never too late to consider a wire antenna project. You'd be amazed how quickly you can get a signal on 160 meters for the upcoming 160 contests with a simple inverted "L" hung from a tree and 4 or 5 radials. Take a look through some of the antenna books and check it out. All you need is a good pair of gloves and you're well on your way!

#### **CQWW DX Contest**

This major contest will be here in just a few days. Although it is a DX contest you might be giving away easy points if you didn't notice Rule IV.B.3, it states "Contacts between stations in the same country have zero (0) QSO point value, but count for zone and country multiplier credit." Don't forget to work a U.S. station in each of zones 6, 7, and 8. I try to let the frenzy die and work them Sunday or in the middle of the night when rate is usually slower. Of course, they sometimes come to you if you are calling CQ.

#### **K9YC's tips**

These came from a 2016 thread where a ham specifically asked about NAQP tips, but Jim included some advice useful for all contests.

- o When answering a CQ, NEVER send your exchange until the other station has sent you his exchange and you have copied it. For example, if he says "Kilo 8?" only send your call again. If he sends his exchange and you don't copy it, ask for a repeat, and do it with as few words as possible. For example, "K9YC Name?
- o "When calling a station, send only your call, and only once on CW and SSB. Listen for a second or two, and if the other station doesn't come

back, send your call once more. And listen. (Two or more stations may have called at the same time and the other station didn't copy either one.) On SSB, say your call with standard phonetics, with good articulation.

- o NEVER repeat anything that the other station has copied correctly. This is particularly important when you're weak or there is QRM or noise. Sending your call again wastes time, AND, more important, it makes him think he has it wrong, so he may ask you to repeat it, wasting more time. :)
- o NEVER use "QRZed" to finish a QSO -- the stations who want to work you are tuning the band looking for stations to work. They want to hear your call! When you're the CQing station, finish your QSO with "Thanks, Whiskey 8 Tango Alpha Hotel." When you only say "QRZed" that tuning station doesn't know your call, so it will waste time (yours and his) for him to find out. Or he may just keep on tuning for someone who DOES say his call. :)
- o When you're the CQing station, always give a station who may be waiting a chance to call you as soon as you've said "thanks." In other words, don't start another CQ after each QSO until you've listened a second or two for a station who has been waiting.

#### **Observations by the Editor:**

• (I had typed the following blurb into the draft October SFCG Newsletter a week before Ed made his reflector post. That's two of us who like them. Maybe you should think about them too?)

A few years back it seemed time to look at crimping coax connectors. That happened after listening to the likes of super-station owner K3LR say he crimps his coax. Tim undoubtedly has hundreds of PL259's. I figured if it is good enough for him and the reliability he needs, then they should be good enough for me. Besides, although it hasn't been many cables, virtually every premade coax cable with ends I've purchased for several years have been crimped. I don't understand why so many people trust cables bought from vendors with crimped connectors, but still bad mouth "do it yourself" crimps. They say they are unreliable and they don't trust them. They'd rather solder their own connectors. Huh? Anyway, DX Engineering has a patent on a new crimp type PL259 connector. Although I couldn't see what would be so unique about a connector it warranted a patent, since I've had good luck with DX Engineering equipment, I decided to pay the slightly higher cost and find out. They are worth it. Easiest connector I've ever installed, and it seems almost impossible to get a shorted connector. Purchased 175 ft of their LMR400 type cable and a dozen DXE-PL259CS8U connectors. I'm so pleased with them I had to tell you. I'll order more when I run out of these.

• It is fairly well known, but thought I'd mention the Spot Analysis Tool available on the Reverse Beacon Network (RBN). Besides using the Real Time Scoreboard, it is fun to put your call in the Spot Analysis Tool either alone or with another call sign to see how you are doing against the competition. You can compare up to three calls using a skimmer from many places in the world. Data is kept for analysis later. Below is a comparison of how Bill, N4IQ, and I compared from skimmer WZ7I, which is located in Ohio, during the CQ WPX CW contest last May. I was using WJ4X in that one. There isn't much data shown since apparently that particular skimmer didn't pick up Bill and I calling CQ very often, but I've seen charts become very full. The shot below will give you an idea of what is possible. The tool shows spots for 10 through 160 meters. I only show the 20 meter band below. Bill was running HP and wires versus my LP and yagi. Since it runs off the RBN, it doesn't work for SSB or digital modes – although I think I heard skimmers are starting up for FT4/8 now so maybe it will for that. You can find the tool at

<http://www.reversebeacon.net/analysis/>

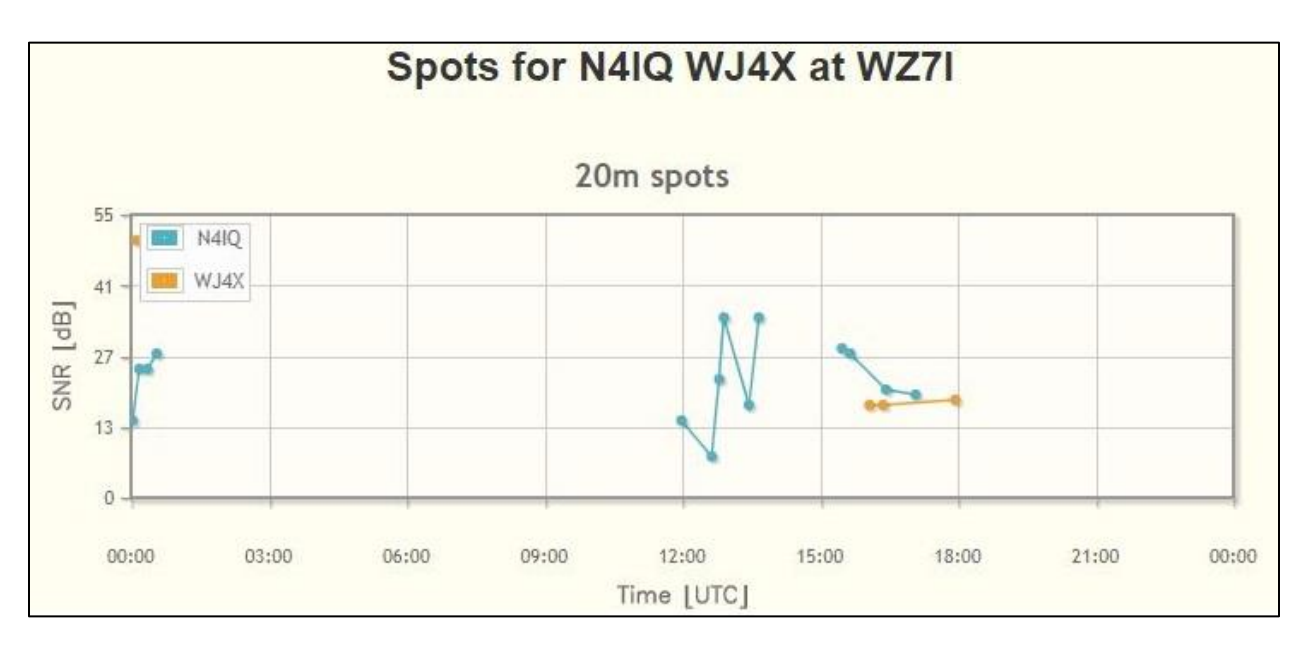

## **Shack Survey**

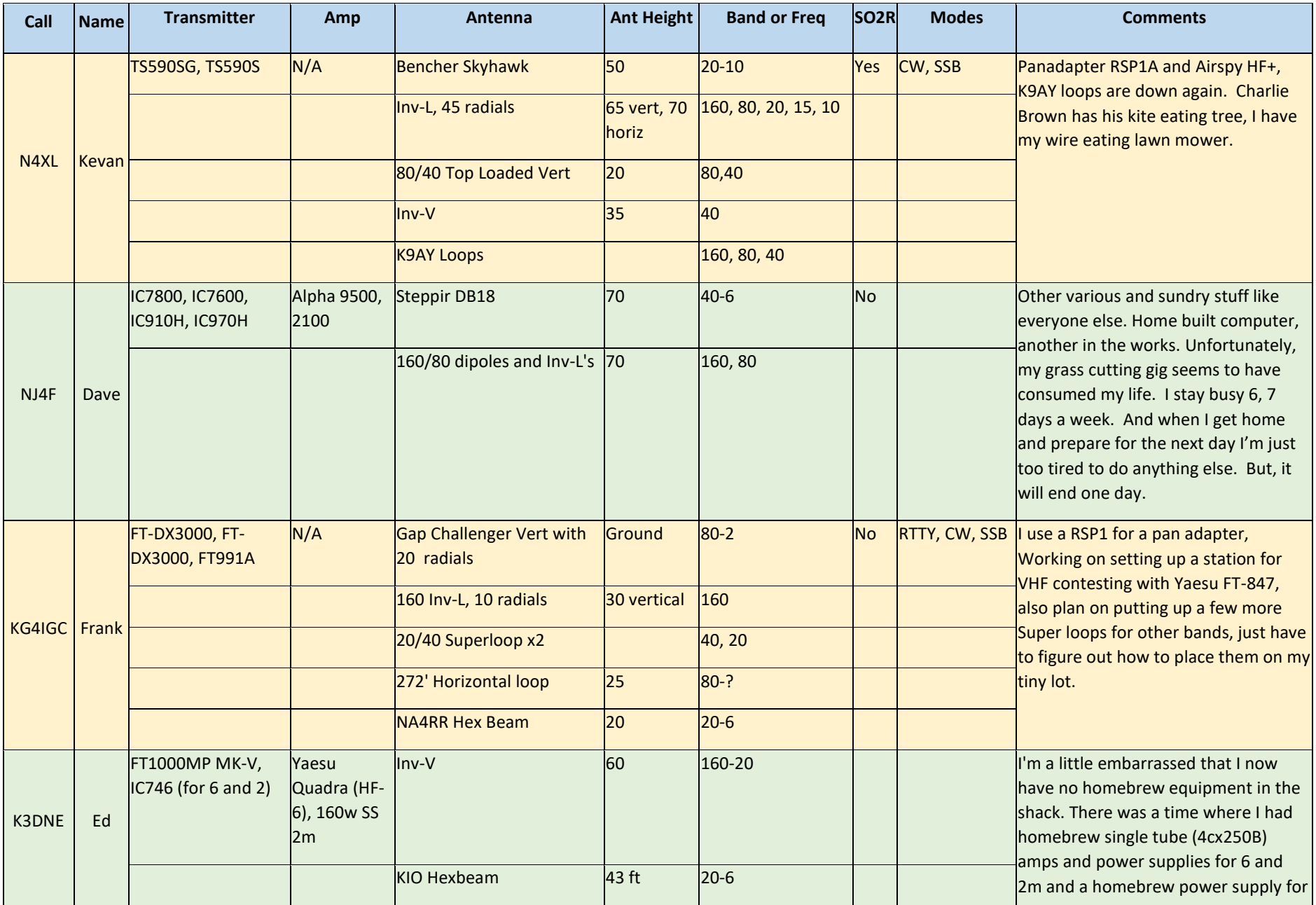

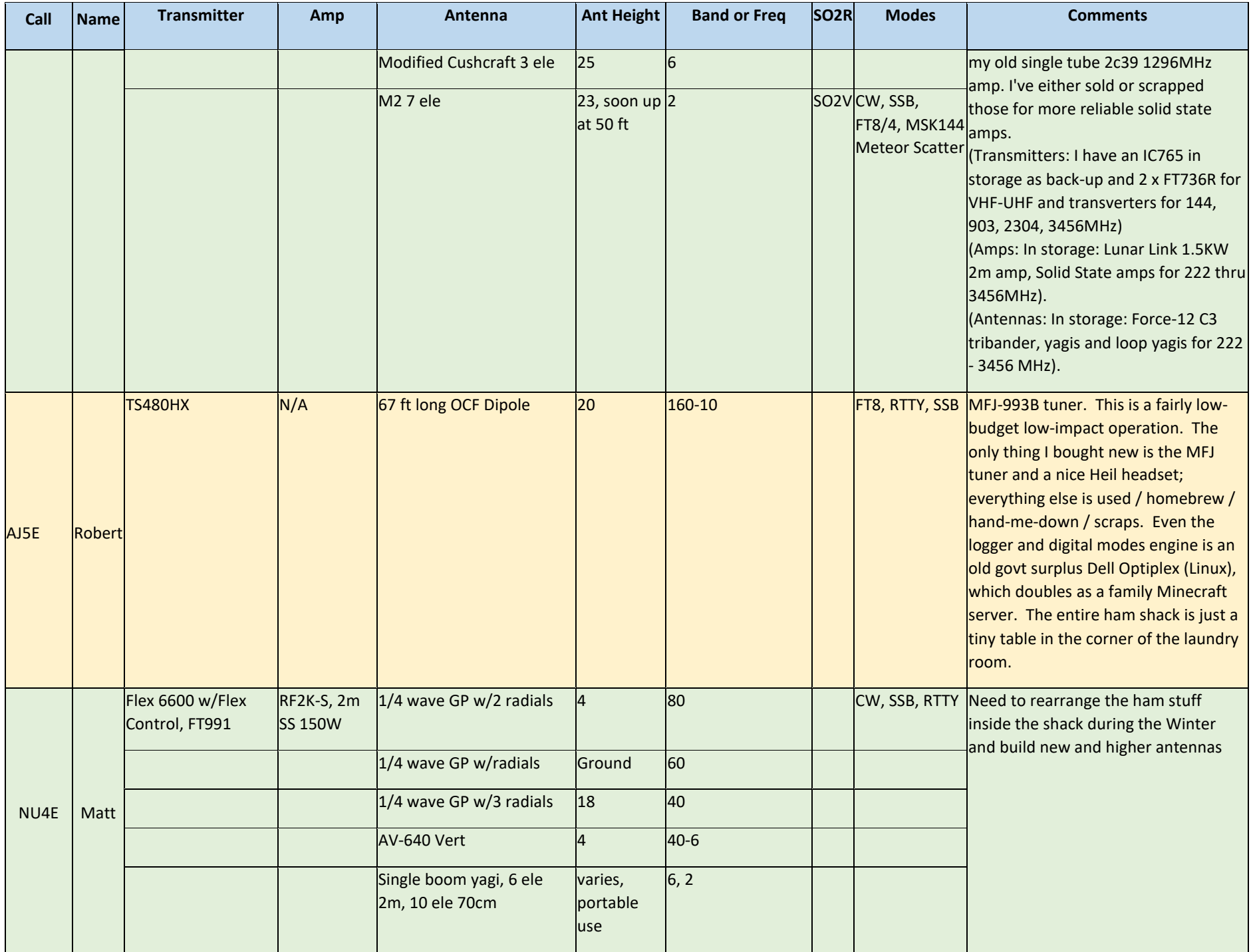

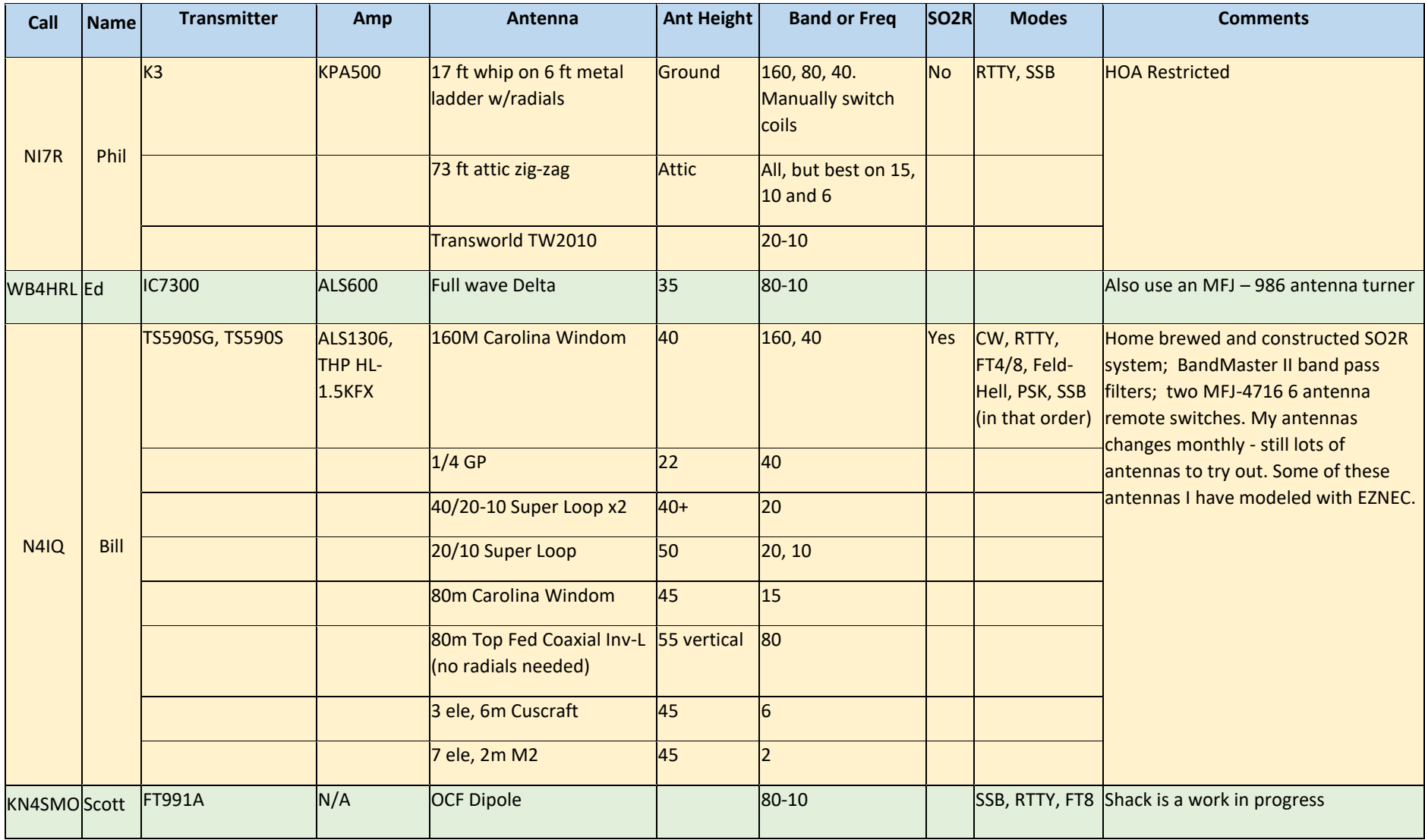

### **N1MM+Tips:**

It sometimes helps to know what multipliers are expected to be on the air during a contest. I sometimes find it to be an incentive to keep turning the VFO or keep Butt In Chair trying not to miss a mult. N1MM has a feature I've just begun to explore that helps me keep track of them. It is the Multiplier window. You can track multipliers such as countries, counties, states, grid squares, zones, or roll your own multiplier list.

Let's look at how I intend to use it for the California QSO Party next year.After creating a new log for the contest, I will open the multiplier window and tell it to display counties. The screen looks like this:

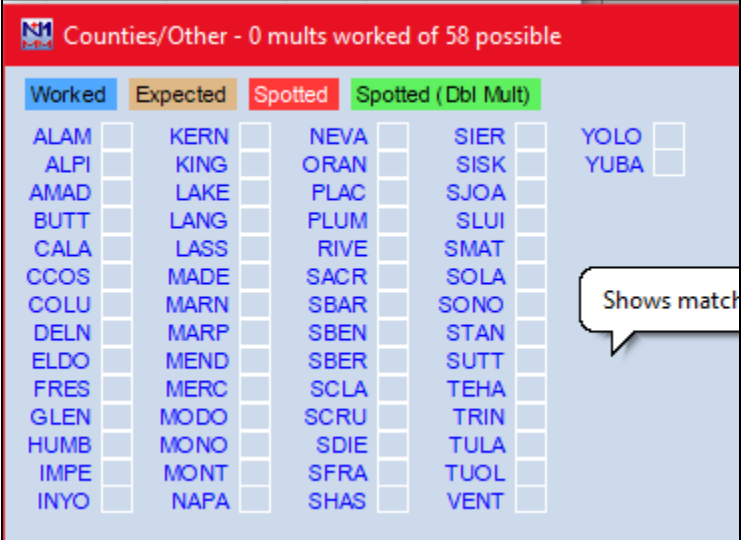

This is a list of all California counties. I haven't worked any yet so none of the blocks are colored in.

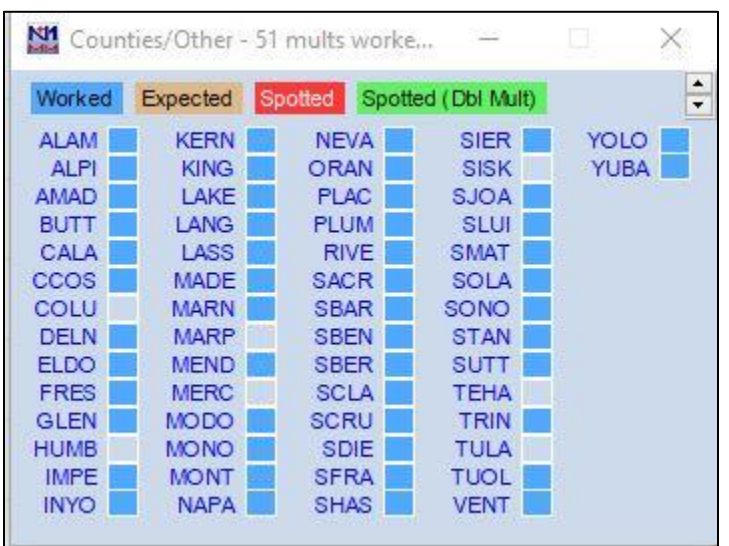

Once I work a county the block turns blue. Here is the display after completing the 2020 CQP.

A neat feature to help with next year is that I can export this information and save it to a file. I can load that file for next year to show who I expect to be on again. Right click on the mult list screen above and you will see an option to "Export mults and bands from this contest". Clicking on it brings up the ability

to save your file anywhere, but the default is to N1MM's "GoalFiles" folder. After naming the new file CQP2020 a listing of all the counties, and on what bands, I worked in this time in the 2020 CQP is ready to load next year. It is a text file and looks like this:

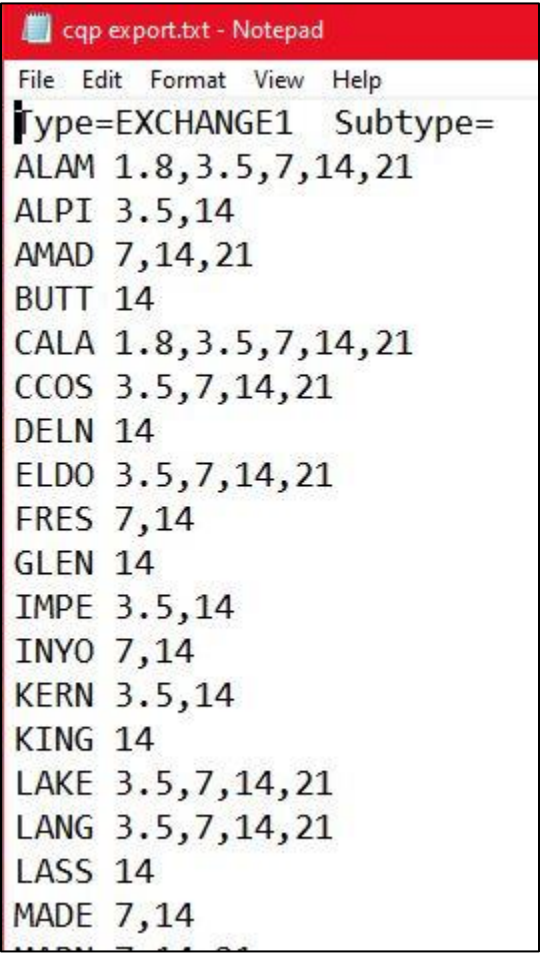

You can edit those files directly with a program like Windows Notepad, so if you learn of a new county being activated that wasn't active in 2020 it can be added using Notepad. You can also create your own custom mult lists using a similar format to that shown or just use the form fields available within N1MM itself.

Back to setting up for next year's CQP. When next year gets here, open the multiplier window, right click anywhere in the window, and then select the "Edit expected multiplier list" option.

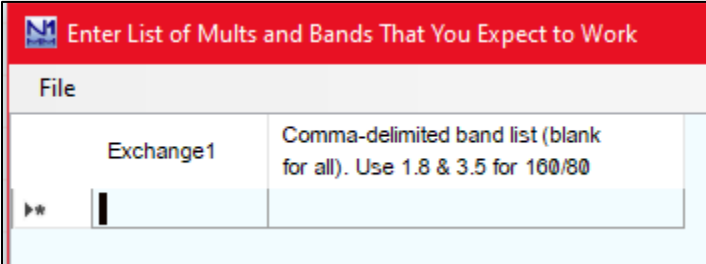

You see this window, whis is where you can either enter your own multipliers or click on "File" at the top left. Since I will be using the CQP list from 2020 I will click on files.

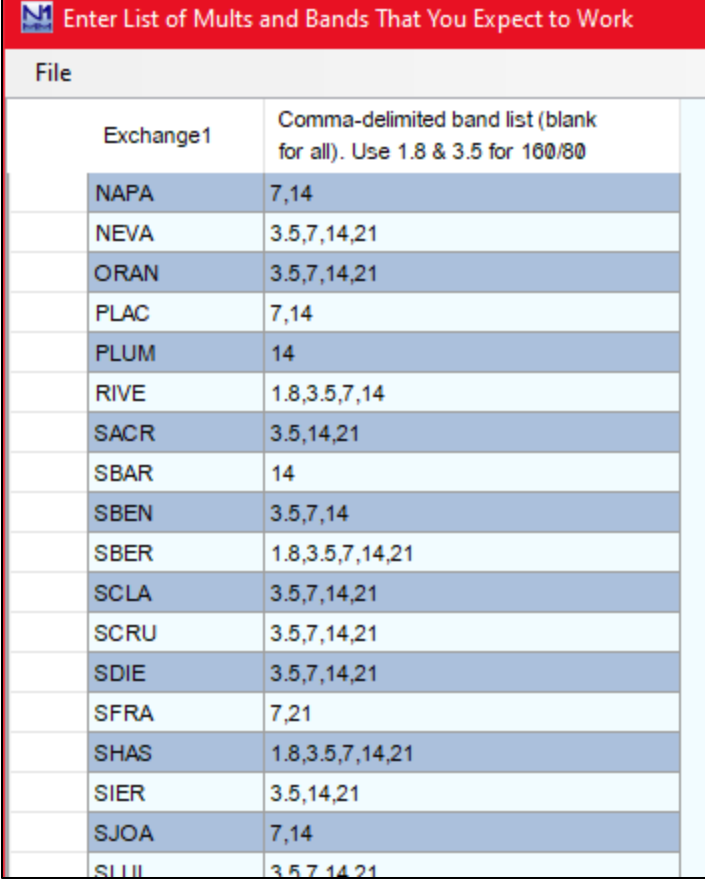

After clicking on "Files" you can import the 2020 CQP list and now you see the list at the left. You can add or remove counties, and also designate what bands they are likely to be on.

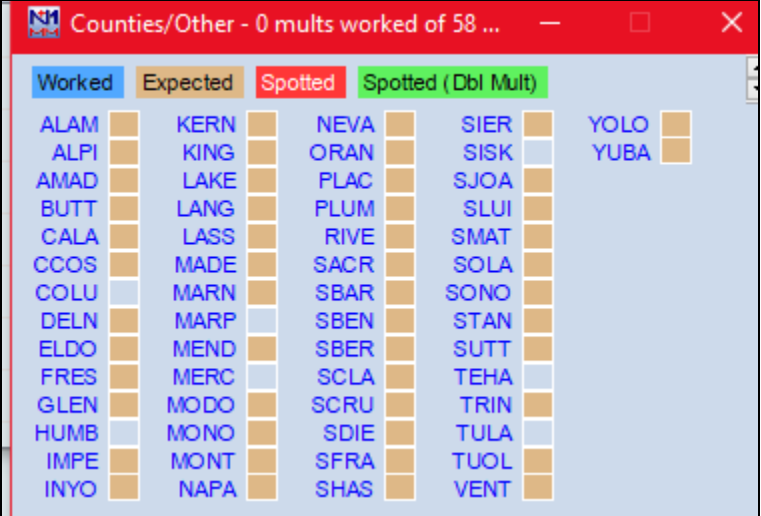

Once satisfied with the multiplier list I will click "OK" and this window appears. The block behind the county name will change color as appropriate.

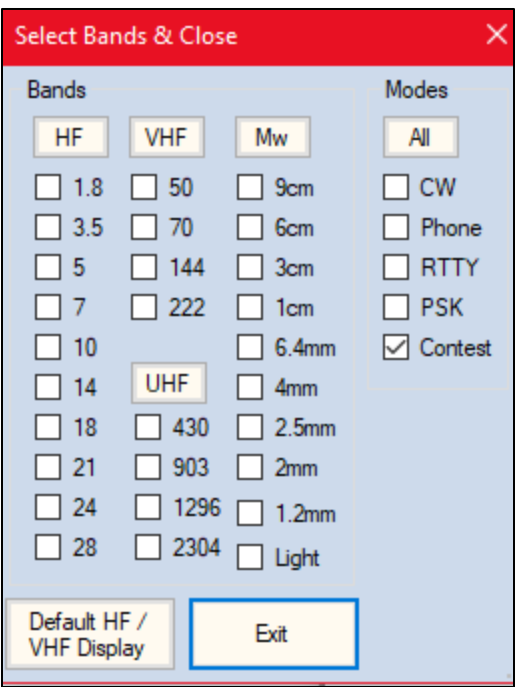

Right clicking on the mult window will also let you choose what bands and modes will show as expected, spotted, or worked on the choices you select.

Although there isn't any guarantee all the counties you worked in last year's contest will be on again next year, or new ones not activated last year may be on this year, having a listing of what to expect can be useful. Too bad there isn't a way to set these by time so you could have mobile stations in QP's pop up as expected mults in new counties as they travel around. Unfortunately, the expected multiplier window does not check the clock and update itself.

### **Upcoming Contests: See WA7BNM webpages**

### **SFOTA Current Leaderboard:**

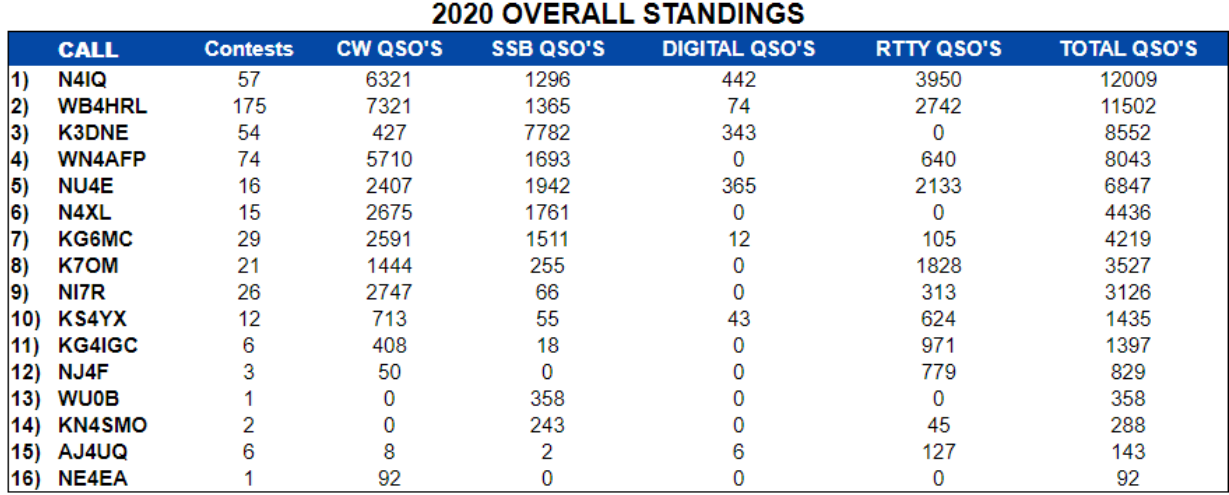

## 3830 Activity:

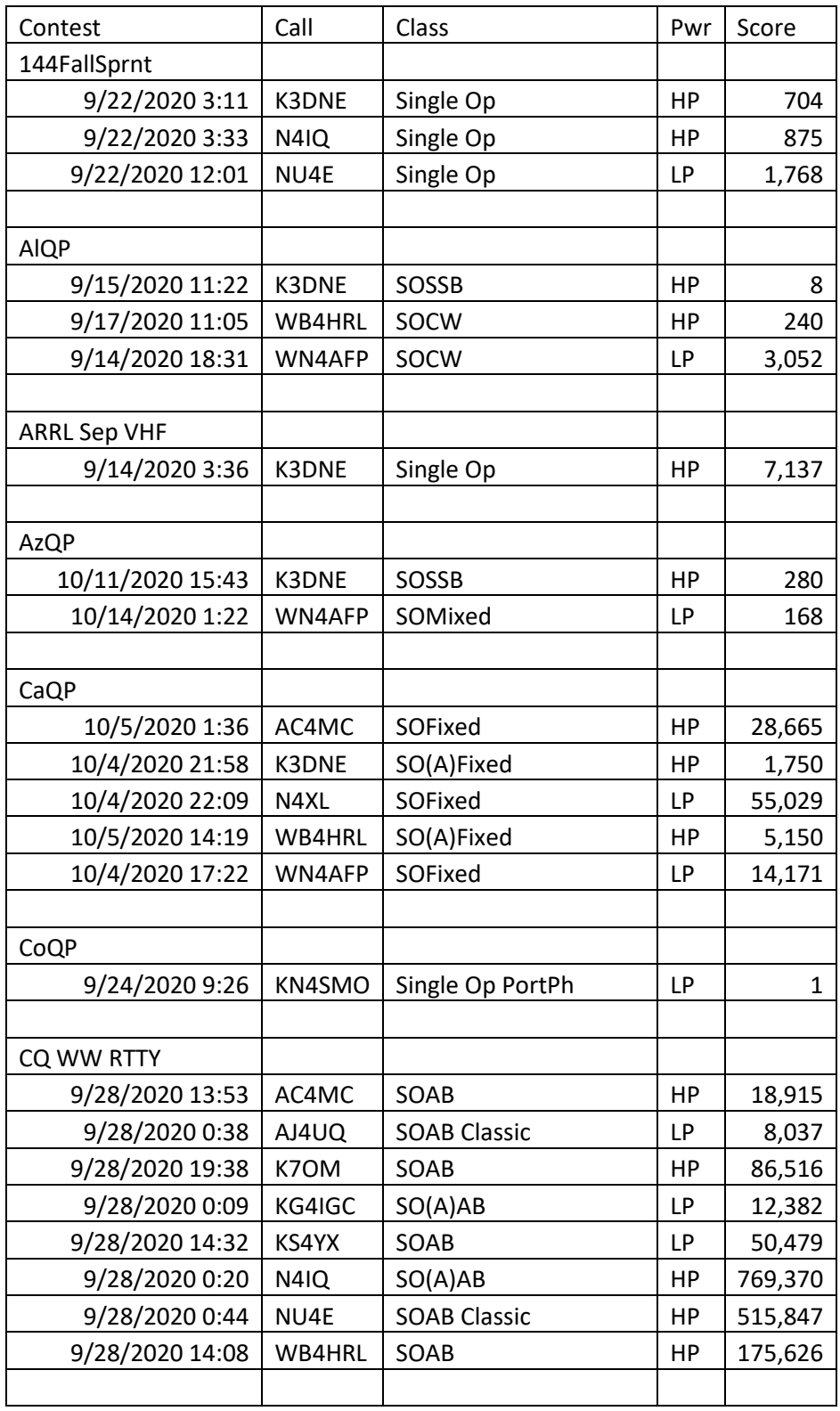

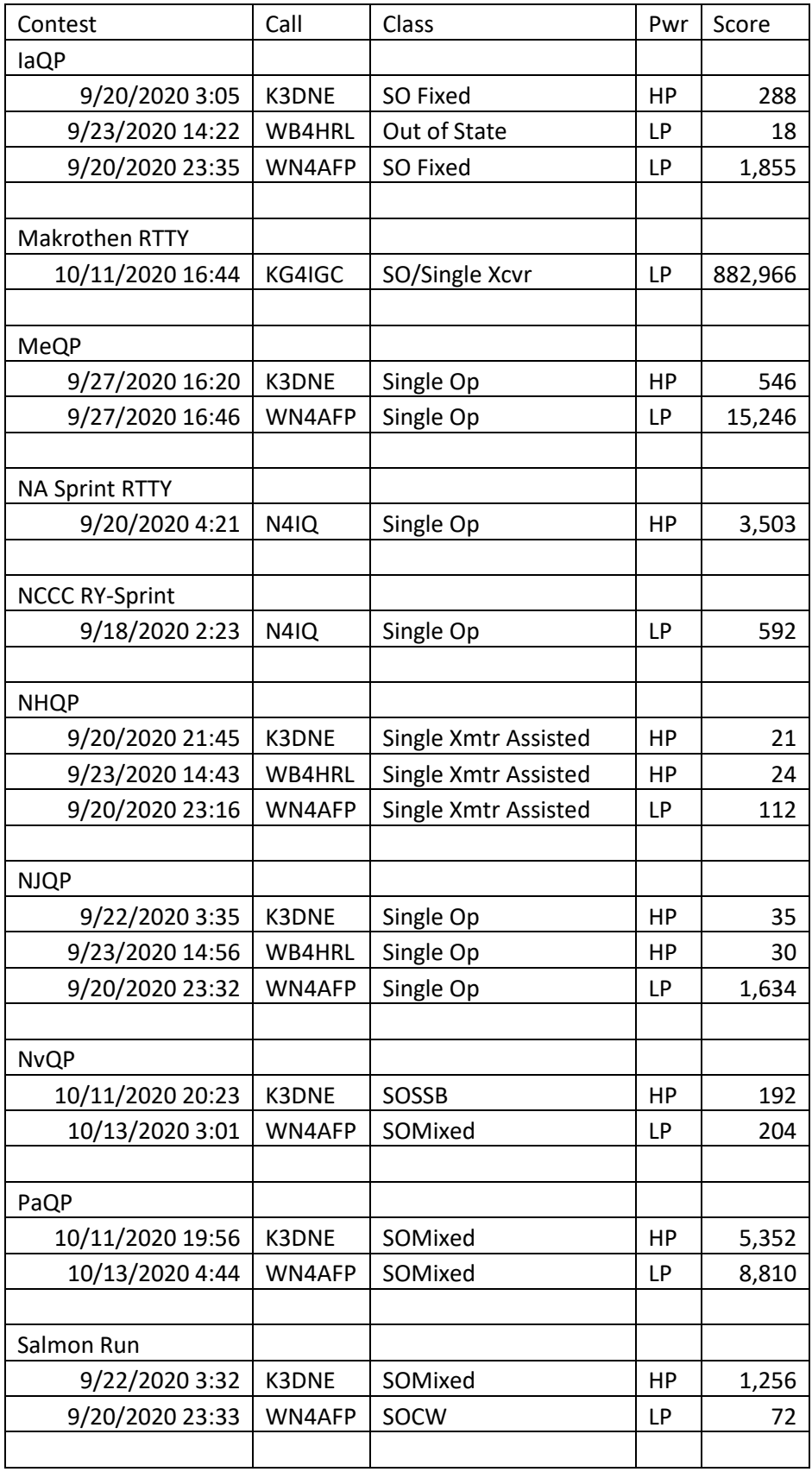

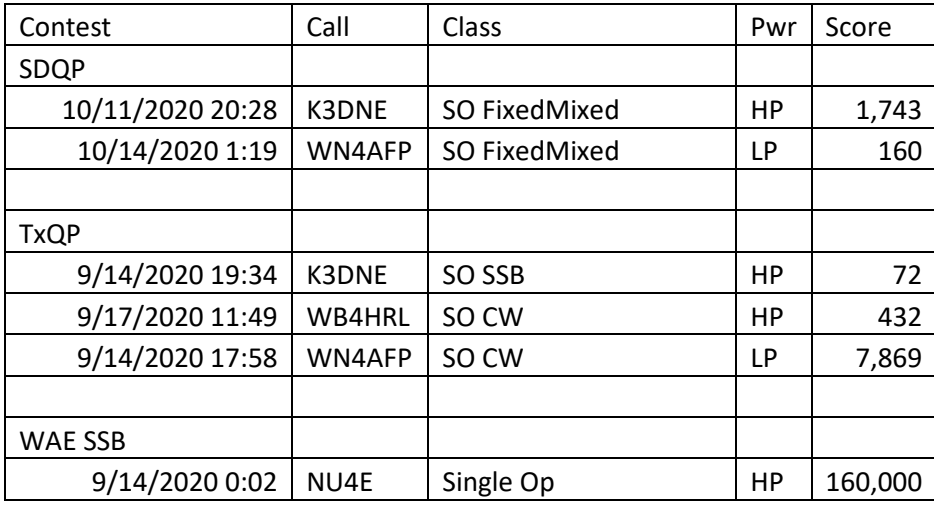

# **Guest Article:**

Maybe next time

==========================

73 es QRT de N4XL